**PharmaSUG 2019 - Paper DS-082** 

# **Incremental Changes: ADaMIG v1.2 Update**

Nancy Brucken, Syneos Health<sup>™</sup>; Deb Goodfellow, Covance; Brian Harris, MedImmune; Terek Peterson, Covance; Alyssa Wittle, Covance

## **ABSTRACT**

The ADaM Implementation Guide (ADaMIG) has now been available to industry since 2009, providing a standardized way to communicate and analyze study data. Improvements and clarifications were added in 2016 with the release of v1.1. Since that release, the ADaM team has been working on some items that were not yet ready for v1.1 but are now ready for the next release, v1.2. These items include important clarifications to existing text, standard nomenclature for stratification variables within ADSL, and a recommended approach for bi-directional toxicity grades. In addition, an update on the removal of the new suggested permissible variable within the Basic Data Structure (BDS) called PARQUAL will be provided. The ADaMIG v1.2 will be discussed from both the perspective of changes from v1.1 as well as changes made since the public review of v1.2.

## **INTRODUCTION**

The ADaM team is proposing a minor version update of the ADaMIG with two new additions as well as many small clarifications:

- Addition of stratification variables in Subject-level Analysis Dataset (ADSL)
- Addition of bi-directional toxicity variables in BDS datasets
- Clarifications on ADSL timing variables, BDS indicator flags, the pre-ADSL dataset concept, depreciation of the PARAMTYP variable, scope of BASETYPE, and relationship between primary & secondary variables

# **STRATIFICATION VARIABLES IN ADSL**

Stratified randomization is used to ensure balance of treatment assignments across one or more prognostic factors. A prognostic factor is an aspect of the disease or a characteristic of the subject that may influence treatment response. The analysis may need (1) As Randomized – the value used to randomize the subject and (2) As Verified – the actual value for the subject verified from the source documents at the site. As seen in Table 1 below, ADaM IG v1.2 provides a set of variables to allow maximum flexibility in representing the description of the prognostic factors as well as the values used for randomization and the values that were verified. To illustrate the interrelationships of the variables, examples are provided based on the combination of three stratification factors: Age Group ("<50" or ">=50"), Prior Treatment Status ("Treatment naïve", "Treatment experienced"), and Hypertension ("Y" or "N"). 'w' in the variable names represents the 'nth' stratification factor. In the example in Table 1 below, w=3, so the variable STRATR3 represents the third stratification factor, which is Hypertension.

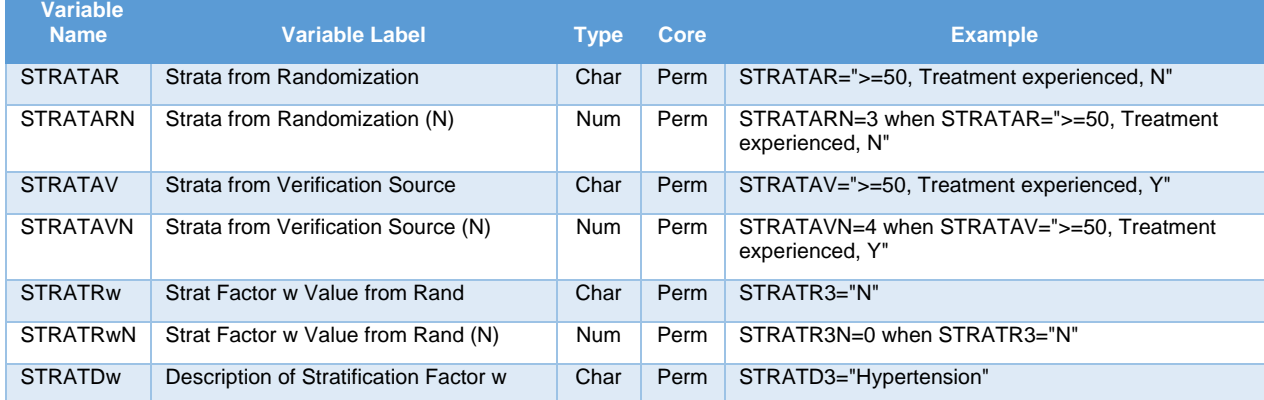

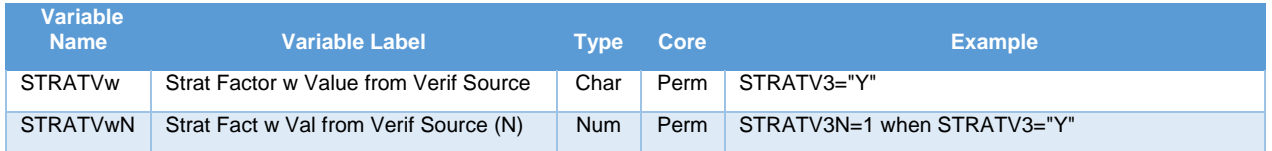

**Table 1. Stratification Variables in ADSL** 

# **BI-DIRECTIONAL TOXICITY VARIABLES IN BDS**

The ADaM team discussed many options for handling lab limits that need to be assessed in more than one direction with different meaning. Rather than creating additional records, the ADaM team agreed to add guidance around the variables proposed to handle bi-directional information. The examples in this paper are based on NCI CTCAE v4.03 Toxicity Grades; however, the bi-directional variables can also be used for any sponsor-specific toxicity grading.

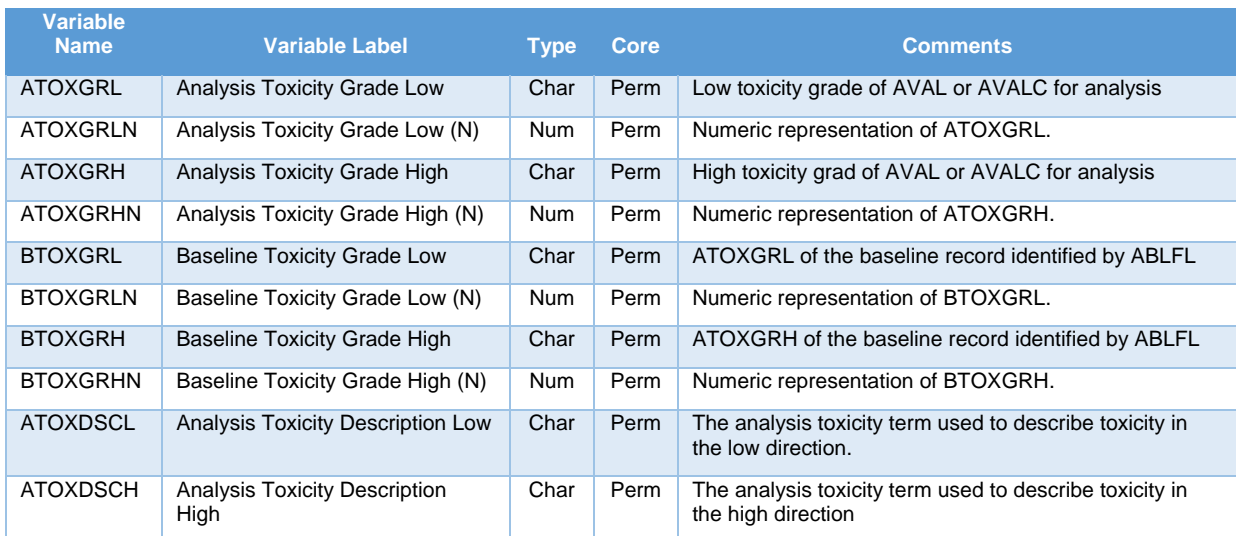

#### **Table 2. Bi-directional Toxicity Variables**

Table 2 displays the bi-directional toxicity grading proposed in ADaM IG v1.2. The toxicity descriptions (ATOXDSCL and ATOXDSCH) can help to determine denominators. For example, if ATOXDSCL is populated then that record is counted for low toxicity grading tables, and if ATOXDSCH is populated then that record is counted in high toxicity grading. In some cases, a record can be counted for both since the record would be assessed in both directions. The population of ATOXGRL and ATOXGRH is sponsordefined. For example, in Table 3, ATOXGRL and ATOXGRH are derived using SDTM LBTOXGR, adding a 'Grade 0' for assessments that did not meet any of the grading criteria in a given direction:

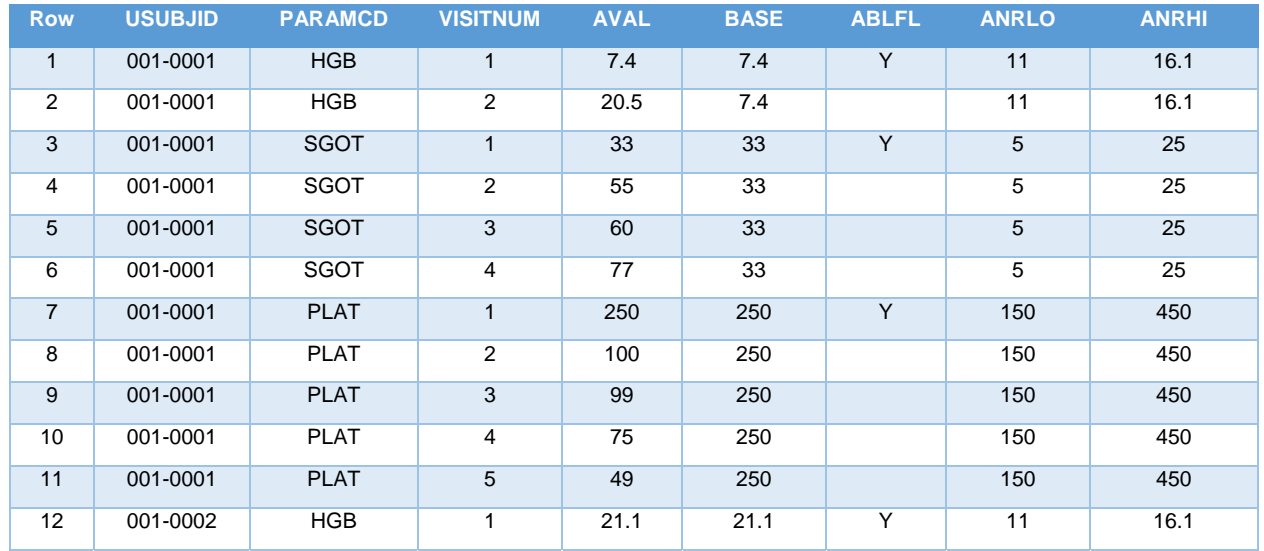

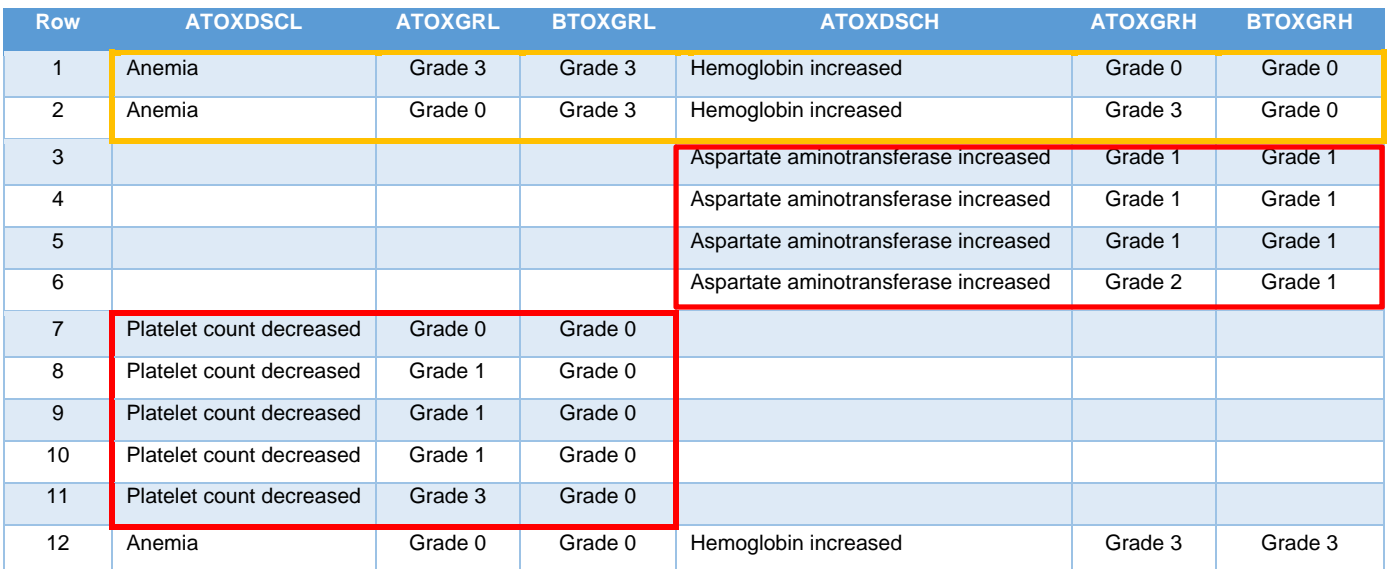

#### **Table 3. Bi-directional Toxicity Grades Example**

Table 3 contains an example of variables that support the analysis of parameters that have toxicity in two directions. Here the sponsor decided to include the word "Grade" in ATOXGRL, BTOXGRL, ATOXGRH, and BTOXGRH; however, the inclusion of the word "Grade" is not part of the ADaM standard and is neither encouraged nor discouraged. ATOXDSCL and ATOXDSCH are descriptions of the toxicity being assessed; in Table 3, they are based on the LBTOX values in SDTM, but in other cases could be sponsor-defined.

As can be seen in the highlighted red box in Table 3, PARAMCD=PLAT has toxicity grading only in the low direction, so only BTOXGRL, ATOXGRL, and other toxicity variables in the low direction are populated. The high direction toxicity variables for PARAMCD=PLAT are never populated, even if the value is out of range in the high direction (ANRIND=HIGH).

Note the highlighted orange box in Table 3; this demonstrates an example of bi-directional toxicity, where AVAL is graded in both the low and high directions, so both ATOXDSCL and ATOXSDCH are populated.

ATOXGRL, ATOXGRH, and the corresponding baseline toxicity variables were used to derive shift in toxicity grade, as is illustrated in the example in Table 4 below. In this case, SHIFT1 represents the shift from baseline in the low direction and is derived from BTOXGRL and ATOXGRL, whereas SHIFT2 represents the shift from baseline in the high direction and is derived from BTOXGRH and ATOXGRH.

| <b>USUBJID</b> | <b>AVAL</b> | <b>BASE</b> | <b>ABLFL</b>   | <b>ATOXGRL</b> | <b>BTOXGRL</b> | <b>ATOXGRH</b> | <b>BTOXGRH</b> | SHIFT1                | SHIFT <sub>2</sub>    |
|----------------|-------------|-------------|----------------|----------------|----------------|----------------|----------------|-----------------------|-----------------------|
| 001-0001       | 7.4         | 7.4         | Y              | Grade 3        | Grade 3        | Grade 0        | Grade 0        |                       |                       |
| 001-0001       | 20.5        | 7.4         |                | Grade 0        | Grade 3        | Grade 3        | Grade 0        | Grade 3 to<br>Grade 0 | Grade 0 to<br>Grade 3 |
| 001-0001       | 33          | 33          | $\overline{Y}$ |                |                | Grade 1        | Grade 1        |                       |                       |
| 001-0001       | 55          | 33          |                |                |                | Grade 1        | Grade 1        |                       | Grade 1 to<br>Grade 1 |
| 001-0001       | 60          | 33          |                |                |                | Grade 1        | Grade 1        |                       | Grade 1 to<br>Grade 1 |
| 001-0001       | 77          | 33          |                |                |                | Grade 2        | Grade 1        |                       | Grade 1 to<br>Grade 2 |
| 001-0001       | 250         | 250         | Y              | Grade 0        | Grade 0        |                |                |                       |                       |
| 001-0001       | 100         | 250         |                | Grade 1        | Grade 0        |                |                | Grade 0 to<br>Grade 1 |                       |
| 001-0001       | 99          | 250         |                | Grade 1        | Grade 0        |                |                | Grade 0 to<br>Grade 1 |                       |
| 001-0001       | 75          | 250         |                | Grade 1        | Grade 0        |                |                | Grade 0 to<br>Grade 1 |                       |
| 001-0001       | 49          | 250         |                | Grade 3        | Grade 0        |                |                | Grade 0 to<br>Grade 3 |                       |
| 001-0002       | 21.1        | 21.1        | Y              | Grade 0        | Grade 0        | Grade 3        | Grade 3        |                       |                       |

**Table 4. Use of Shift Variables Example** 

## **OTHER CHANGES**

## **REMOVAL OF PARAMETER QUALIFYING VARIABLE – PARQUAL**

In the draft version of ADaMIG v1.2 that went through public review, PARQUAL was included as a new permissible variable in BDS. Due to confusion discovered during public review on when to use PARQUAL, the ADaM team determined that PARQUAL needs more clarification and may be considered for a future release. As in prior releases, there are no qualifiers allowed for PARAM.

#### **ADSL TIMING VARIABLES**

 The set of ADSL timing variables includes all of the start and end dates within each of phase, period or sub-period. The set of phase timing variables is independent of period and sub-period, while sub-period is dependent on period timing variables.

The ADaMIG was clarified to state that each set of timing variables may be defined at the subject-level or dataset level. If the set is defined at the subject-level, then the dataset level assignment must be consistent with the subject-level and the set of variables can be defined with in ADSL. However, if the timing variables are defined at the dataset level, and therefore vary across datasets, then they should not be included within ADSL. An example of when the period timing variables would not be allowed in ADSL would be where periods have the same definition across all datasets except Adverse Events, in this example, for Adverse Events, the last period start date is the same, but the end date extends to all observations up to 30 days after last dose, while in other datasets the end date is date of last treatment. In this case, separate timing variables need to be defined at the dataset level.

Sub-period timing variables may only be included in ADSL if the period timing variables are included. The same rule would apply to sub-period as above. If the period timing variables remain consistent but the sub-periods do not, then ADSL would contain the period timing variables, but not the sub-period timing variables.

## **BDS INDICATOR FLAGS**

In the previous ADaMIG, the controlled terminology for these flags was Y for character and 1 for numeric. The terminology for these variables has now been extended to allow either Y or Y/N values. The use of Y/N should be applied when null and N values are treated differently in an analysis.

## **PRE-ADSL DATASET CONCEPT**

There are cases where the derivations for some of the variables in ADSL are extremely complex or rely on imputed or derived values not available in SDTM datasets. In such cases, it may be helpful to create an intermediate dataset which contains a partial set of ADSL variables on the way to a complete ADSL. This will then be followed by additional processing to derive the remaining variables, and a final step to merge those variables back into pre-ADSL in order to obtain a complete ADSL. This type of data flow was not prohibited by previous versions of the ADaMIG since the ADaMIG does not dictate process. In ADaMIG v1.2, the text was closely reviewed to make sure that none of it implied that a pre-ADSL could not be used. For example, any text stating that variables were "…copied from ADSL" was re-written to be data flow neutral.

Here is an example of using a pre-ADSL, as described in the Rheumatoid Arthritis Therapeutic Area Users Guide:

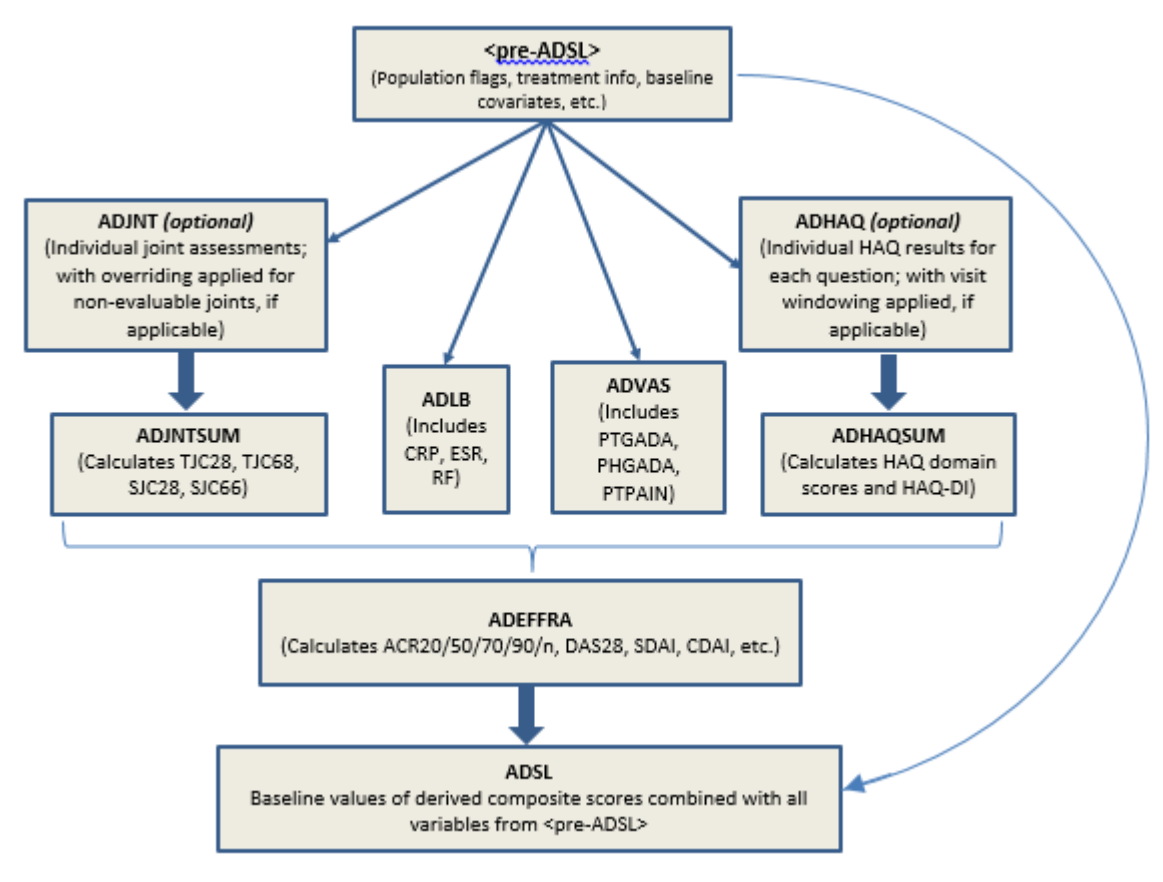

**Figure 1. <pre-ADSL> processing example** 

The flow chart presented in Figure 1 above describes a possible approach for the order of creation of the analysis datasets typically used in rheumatoid arthritis (RA) studies. The dataset names used in this flow chart are meaningful examples of ADaM-compliant names but are not being proposed as a standard naming convention. The intermediate dataset ADEFFRA is created to hold several highly derived baseline values typically found in RA studies which are used for subgroup analyses, and thus need to ultimately be stored in ADSL.

As an initial step in this example, <pre-ADSL> is created. This dataset contains all the usual variables found in ADSL, including population flags and treatment information, but without the RA-specific baseline values to be calculated later, and will be used as the source for ADSL variables in all other ADaM datasets created for the study. Since <pre-ADSL> contains only a subset of variables in ADSL, it is the sponsor's decision whether to include <pre-ADSL> in a regulatory submission.

After <pre-ADSL>, there are two datasets that are optional; in many cases they would be a simple transformation of the source SDTM data into an ADaM BDS dataset and may be unnecessary. These are the analysis datasets for tender/swollen joints (ADJNT) and the Health Assessment Questionnaire (HAQ) (ADHAQ). The dataset ADJNT, if present, would be used to create ADJNTSUM, which contains the derived summary joint scores. Similarly, ADHAQ would be used to create ADHAQSUM, which would contain the eight sub-domain scores and the overall HAQ-DI score. Reasons why it may be advantageous to create these intermediate datasets include imputation or the need to perform significant visit reassignment.

The ADaM dataset (ADEFFRA) is created from joint count calculations (ADJNTSUM), HAQ-DI score (ADHAQSUM), CRP and/or ESR values (ADLB), and VAS scores (ADVAS). Composite endpoints, such as ACRx scores and the DAS28 scores, can be derived from these data. It is recommended that as much as possible is harmonized across those four predecessor datasets to simplify the merge of the four datasets. For example, applying the same visit windowing algorithms and consistent use of analysis flags within each of those four predecessor ADaM datasets will facilitate the merge by USUBJID and AVISIT as the first step towards the derivation of the composite scores for each visit.

## **DEPRECATION OF THE PARAMTYP VARIABLE**

As promised in ADaMIG v1.1, PARAMTYP has been deprecated in ADaMIG v1.2. The ADaM sub-team feels that the there was a considerable amount of confusion regarding the differences between DTYPE and PARAMTYP, and since information describing variable derivations is contained in the metadata, there really was no need to explicitly flag derived parameters with a separate variable whose only possible values were DERIVED or null. However, PARAMTYP may still be used if required by analysis needs.

## **BASETYPE SHOULD BE POPULATED FOR A PARAM IF USED**

ADaMIG v1.1 indicated for BASETYPE that, if used for any PARAM within a dataset, it should be non-null for all records of that dataset. However, it is often the case that BASETYPE is only defined for some of the parameters within a dataset. As a result, this has been clarified to state that if BASETYPE is used for any PARAM within a dataset, it should be non-null for all records for that PARAM within that dataset. In Table 5 below is an example showing BASETYPE defined for only some of the parameters in the dataset. In the example, when PARAMCD equals ALT all rows for BASETYPE are populated and when PARAMCD equals ALP they are not.

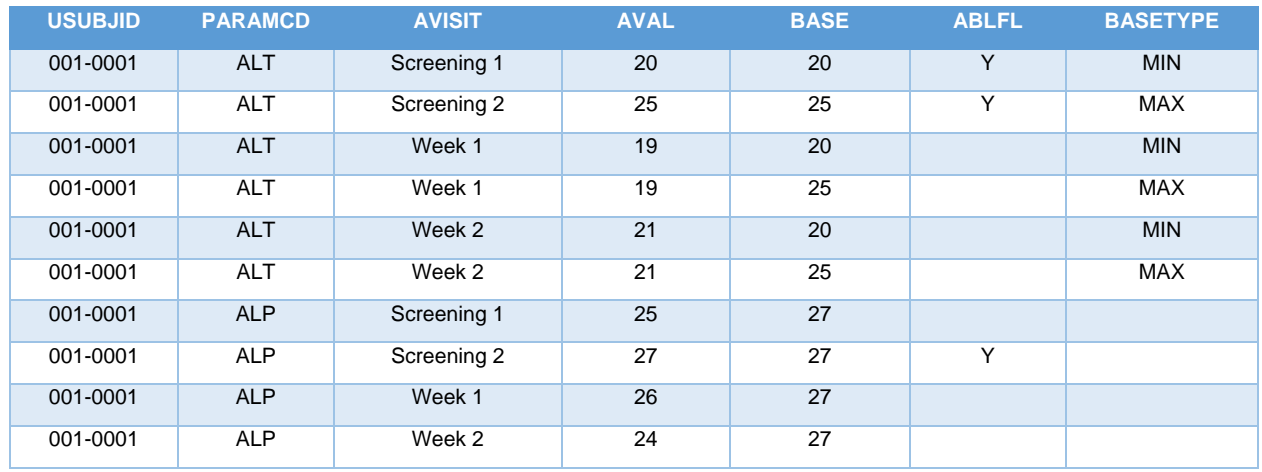

#### **Table 5. Populating BASETYPE example**

#### **RELATIONSHIP BETWEEN PRIMARY AND SECONDARY VARIABLES**

The text within the CDISC notes for secondary variables was expanded to clarify its relationship to the primary variable. Below is a typical example of this change.

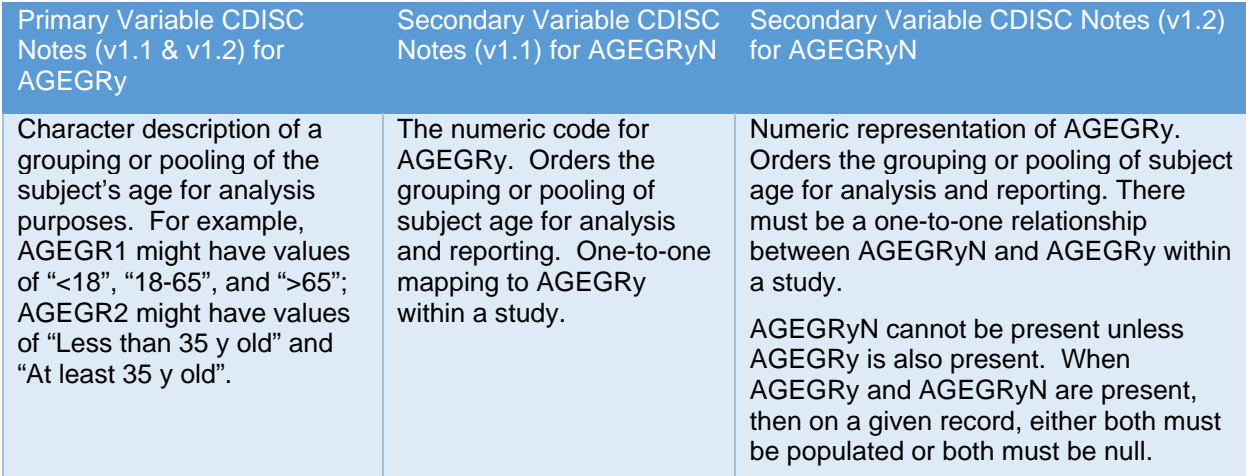

**Table 6. Relationship between Primary and Secondary Variables** 

#### **CONCLUSION**

Since 2009, the ADaM Implementation Guide has provided the industry with a standardized way to communicate and analyze study data. The ADaM team is proposing the release of ADaMIG v1.2 as part of an ongoing commitment to improving the ADaMIG. Version 1.2 will include the addition of stratification variables within ADSL, as well as guidance for bi-directional toxicity grades and additional clarifications to text. These updates will make the implementation of ADaM standards more efficient while also improving the overall quality and legibility of ADaM datasets.

## **ACKNOWLEDGMENTS**

This paper was made possible by the dedicated work of the ADaM v1.2 sub-team and ADaM team mentors.

## **RECOMMENDED READING**

CDISC ADaM Team. 2019. "ADaM Implementation Guide v1.2". Accessed April 20, 2019. https://www.cdisc.org/standards/foundational/adam

U.S. Food and Drug Administration. 2019. "Study Data Technical Conformance Guide v4.3". Accessed April 20, 2019. https://www.fda.gov/forindustry/datastandards/studydatastandards/default.htm

Japan Pharmaceuticals and Medical Devices Agency. 2015. "Technical Conformance Guide on Elecgtronic Data Submissions". Accessed April 20, 2019. https://www.pmda.go.jp/english/reviewservices/reviews/advanced-efforts/0002.html

## **CONTACT INFORMATION**

Your comments and questions are valued and encouraged. Contact the authors at:

Nancy Brucken Syneos Health nancy.brucken@syneoshealth.com

Deb Goodfellow Covance Deborah.Goodfellow@Covance.com

Brian Harris MedImmune (AstraZeneca group) harrisb@medimmune.com

Terek Peterson Covance Terek.Peterson@Covance.com

Alyssa Wittle **Covance** Alyssa.Wittle@Covance.com